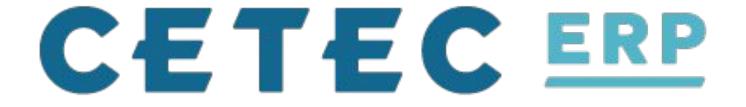

## CRM - Quoting, Leads, Opportunities

**Enhancing your Sales Department!** 

## **A Sales Overview**

## Typical Usage of Sales Interface

- Create Customer
- Generate Quote
  - Quoting Tools
- Commit Quote to Order

## A Sales Overview - Create a Customer

Customer Info

- Enter Contact Info
  - Customer Portal
- Shipping/Billing Info
- Commissions
- Generate a Quote

## **Customer Products & More (3)**

| /IEW                             | Back To List      |               |              |                     |              |             |                |                |                   |                 |
|----------------------------------|-------------------|---------------|--------------|---------------------|--------------|-------------|----------------|----------------|-------------------|-----------------|
| EDIT<br>CREATE QUOTE             | Cust #            | 3             |              | Website             | products.co  | m           |                | Credit Lim     | it \$10,000.00    |                 |
| QUOTES<br>ORDERS                 | Terms Code        | 1 - NET30     |              | Credit Code         | 3 - Good     |             |                | Tax Reseller I | D                 |                 |
| IVOICES                          | Primary Phone     | 827-673-2265  |              | Primary Fax         | 827-673-226  | 4           |                | Primary Ema    | il info@products  | .com            |
| ASES<br>DNSOLIDATED              | Inter-Company     | No            |              | Business Type       | Distribution | (Add/Edit)  |                |                |                   |                 |
| ST BUSINESS                      | Inside Sales      | Tanner Rogers |              | Outside Sales       | Scott Ryan   |             |                |                |                   |                 |
| ENDOR REPS<br>R STATEMENT        | Default Currency  | USD           |              | Internal ID         |              |             |                |                |                   |                 |
| KE PAYMENT<br>REDIT MEMOS (1) +  |                   |               |              |                     |              |             |                |                |                   |                 |
| IAS (5)<br>DTIFICATIONS          | CREDIT OVERVIEW   |               |              |                     |              |             |                |                |                   |                 |
| ODUCTION SETUP<br>RRIER ACCOUNTS | A/R Balance \$2,1 | 65.60         | DSO          | 64                  |              | Credit Code | 3 - Good       |                | Credit Limit \$10 | 0,000.00        |
| EW EMAILS                        | Avg Pay Days 6    | L             | Last Payment | 2019-10-04          |              |             | View Statem    | ent            |                   |                 |
| STOM DOCUMENTS<br>CUMENTS (0)    |                   |               |              |                     |              |             |                |                |                   |                 |
| DTES (0)                         | SALES OVERVIEW    |               |              |                     |              |             |                |                |                   |                 |
| PPORTUNITY 2                     | Created On 201    | .9-09-18      | First Qu     | oted 2019-09-       | 18           | L           | atest Invoice. | 2019-10-07     |                   |                 |
|                                  | MTD Sales \$2,    | 542.40        | Prior        | <b>MTD</b> \$0.00   |              |             | YTD Sales      | \$18,457.90    | Prior YT          | <b>D</b> \$0.00 |
|                                  | Quote Value \$1,  | 423.22        |              | <b>GP</b> \$158.83  |              |             | GM             | 11%            | # Quote           | <b>s</b> 6      |
|                                  | Order Value \$12  | 21,386.00     |              | <b>GP</b> \$63,720. | 13           |             | GM             | 52 %           | # Order           | rs 20           |

| CONTACTS    |              |                  |              |        |     |                         |                   |         |                 |     |
|-------------|--------------|------------------|--------------|--------|-----|-------------------------|-------------------|---------|-----------------|-----|
| Add Contact |              |                  |              |        |     |                         |                   |         |                 |     |
| Firstname   | Lastname     | Title            | Phone        | Mobile | Fax | Email                   |                   | Address | Timezone        |     |
| Jeff        | <u>Smith</u> | Purchasing Agent | 512-299-9170 |        |     | jeff.smith@products.com | View Conversation |         | America/Chicago | &∕× |
|             |              |                  |              |        |     |                         |                   |         |                 |     |

#### ADDRESSES

#### Add Address

| Name            | Street                | City   | State/Province | Zip/Postal | Country       | Attn Line | Туре    | Tax Group           |                 |
|-----------------|-----------------------|--------|----------------|------------|---------------|-----------|---------|---------------------|-----------------|
| Products & More | 111 Congress Ave #400 | Austin | тх             | 78701      | United States |           | Bill To | City Sales Tax (6%) | Map Edit Delete |
| Products & More | 111 Congress Ave #400 | Austin | ТХ             | 78701      | United States |           | Ship To |                     | Map Edit Delete |

#### **COMMISSIONS / VENDOR REPS**

| Vendor            | Vendor Contact | Breakdown | Comments                       |        |
|-------------------|----------------|-----------|--------------------------------|--------|
| Bob Sturm         | Bob Sturm      | 10%       | Reseller 10% subject to change | Delete |
| Rhyner Consulting | Michael Rhyner | 15%       | Reseller 15% subject to change | Delete |
| (vendor)          |                |           |                                | Update |
|                   |                |           |                                |        |

## **Customer Products & More (3)**

| VIEW                               | Back To List                  |                                 |                                                                |
|------------------------------------|-------------------------------|---------------------------------|----------------------------------------------------------------|
| EDIT<br>CREATE QUOTE               | <b>Cust</b> # 3               | Website products.com            | Credit Limit \$10,000.00                                       |
| UOTES<br>RDERS                     | Terms Code 1 - NET30          | Credit Code 3 - Good            | Tax Reseller ID                                                |
| NVOICES                            | Primary Phone 827-673-2265    | <b>Primary Fax</b> 827-673-2264 | Primary Email info@products.com                                |
| ASES<br>ONSOLIDATED                | Inter-Company No              | Business Type Distribution (Ad  | dd/Edit)                                                       |
| OST BUSINESS<br>ENDOR REPS         | Inside Sales Tanner Rogers    | Outside Sales Scott Ryan        |                                                                |
| /R STATEMENT                       | Default Currency USD          | Internal ID                     |                                                                |
| AKE PAYMENT<br>REDIT MEMOS (1) +   |                               |                                 |                                                                |
| MAS (5)<br>IOTIFICATIONS           | CREDIT OVERVIEW               |                                 |                                                                |
| RODUCTION SETUP<br>ARRIER ACCOUNTS | A/R Balance \$2,165.60        | DSO 64 Cro                      | edit Code 3 - Good Credit Limit \$10,000.00                    |
| IEW EMAILS                         | Avg Pay Days 6                | Last Payment 2019-10-04         | View Statement                                                 |
| USTOM DOCUMENTS<br>OCUMENTS (0)    |                               |                                 |                                                                |
| OTES (0)<br>PPORTUNITY 1           | SALES OVERVIEW                |                                 |                                                                |
| OPPORTUNITY 2                      | Created On 2019-09-18         | First Quoted 2019-09-18         | Latest Invoice 2019-10-07                                      |
|                                    | <b>MTD Sales</b> \$2,542.40   | Prior MTD \$0.00                | YTD Sales         \$18,457.90         Prior YTD         \$0.00 |
|                                    | <b>Quote Value</b> \$1,423.22 | <b>GP</b> \$158.83              | <b>GM</b> 11% <b>#Quotes</b> 6                                 |
|                                    | Order Value \$121,386.00      | <b>GP</b> \$63,720.13           | <b>GM</b> 52 % <b># Orders</b> 20                              |

## **Quoting - Advanced Tools**

Enter Quote Header/Line Info

- Quoting Tools
  - Sending Emails
  - Workflow
  - Documents
  - Notes

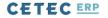

QUOTES V ORDERS V INVOICES V CUSTOMERS V LEADS V OPPORTUNITIES V FORECASTS V EXPENSES V REPORTS V

### **Quote/Order Worksheet 167**

Sales Editing: Tanner Rogers 🛛 🔻

Tax (0%):

Ext. Resale:

\$159.02

Ext. Cost:

\$0.00

\$400.00

| VIEW & EDIT<br>SEND +                                               |                            |            | rocess<br>nit Orde | 1234<br>r | 5                       |             |                      |                  |           |                          |                          |              | He to     |
|---------------------------------------------------------------------|----------------------------|------------|--------------------|-----------|-------------------------|-------------|----------------------|------------------|-----------|--------------------------|--------------------------|--------------|-----------|
| COMMIT TO ORDER<br>QUOTING TOOLS +<br>SHIP AND DEBITS<br>COMMISSION | 1                          | <b>`</b> ⊕ |                    | Custom    | er Products<br>Products |             | Contact Jeff Smith 🔎 |                  |           |                          |                          |              |           |
| DOCUMENTS (0)<br>NOTES (0)                                          |                            |            |                    | Cust PC   | )#                      |             |                      | <b>Owner</b> ta  | nner      |                          | Status Open              |              |           |
| PREPAY<br>CREATE PQUOTE                                             | Inside Sales Tanner Rogers |            |                    |           |                         |             |                      | Outside Sales So | cott Ryan |                          |                          |              |           |
|                                                                     | Add Line Change All Lines  |            |                    |           |                         |             |                      |                  |           | Show Open Lines 🗘 Submit |                          |              |           |
|                                                                     |                            |            |                    |           |                         |             |                      | +/- Columns      |           |                          |                          |              |           |
|                                                                     |                            | #          | PRC                | Part      | Ship Date               | Dock Date   | Qty                  | Cost             | Resale    | Ext. Resale              | Discount                 | Final Resale |           |
|                                                                     |                            | 1          | вом                | 1000      | 2019-10-11              | 2019-10-11  | 1                    | \$159.02         | \$400.00  | \$400.00                 | Add                      | \$400.00     | / 🖹 🔁 🗎 🗙 |
|                                                                     |                            |            |                    | ۹         | 2019-10-11              | 2019-10-11  | 1                    | Cost             | Resale    |                          |                          |              | Add       |
|                                                                     |                            |            |                    |           |                         | Freight Res | sale Estimate:       | Freight Discou   | nt:       |                          | Final Freight<br>Resale: |              |           |

Q

≡

# **Quoting - Advanced Tools** Sending Emails

- Send the PDF of your Quote to your contact
- CC/BCC members of your team or others
- Write body of text
  - Can be customized in config settings
    - 'Quote Email Body'
- Auto-Attach PDF to the 'Documents'

QUOTES V ORDERS V INVOICES V CUSTOMERS V LEADS V OPPORTUNITIES V FORECASTS V EXPENSES V REPORTS V

Buyer: Jeff Smith | jeff.smith@products.com | 512-299-9170

### **Quote/Order Worksheet 167**

**Revision: 1** 

Sales Editing: Tanner Rogers ▼

| VIEW & EDIT<br>SEND +           |                  |                       |                  |                       |                      |                      |  |  |  |  |  |
|---------------------------------|------------------|-----------------------|------------------|-----------------------|----------------------|----------------------|--|--|--|--|--|
| PDF/EMAIL (QUICK)<br>EXCEL FILE | Customize PDF    | Customize PDF         |                  |                       |                      |                      |  |  |  |  |  |
| PRICE BOOK                      | V Header Comment | 🗸 Quote Internal Name | 🗹 Bill To        | 🗸 Ship To             | 🗹 Show Tech Comments | ✓ Sales Contacts     |  |  |  |  |  |
| QUOTING TOOLS +                 | Ship Type        | ✓ Totals              | 🗹 Ship Via       | Shipping Instructions | 🗹 Show Quote Rev     | Show Carrier Account |  |  |  |  |  |
| SHIP AND DEBITS<br>COMMISSION   | 🗸 Internal ID    |                       |                  |                       |                      |                      |  |  |  |  |  |
| DOCUMENTS (0)                   | ✓ Prcpart        | V PRC                 | 🗸 Weight         | 🗸 Part #              | 🗸 Customer Part      | ✓ Revision           |  |  |  |  |  |
| NOTES (0)<br>PREPAY             | Ship Date        | Dock Date             | 🗸 Lead Time      | 🗸 Qty                 | Resale               | 🗸 Тах                |  |  |  |  |  |
| CREATE PQUOTE                   | 🗸 Ext. Price     | V Discount            | Part Description | Tech Description      | 🗹 Line Comment       | ✓ Line Taxes         |  |  |  |  |  |
|                                 | ✓ Line Warnings  | Line Images           | <b>ECCN</b>      | <b>COO</b>            | Commissions Info     | 🗹 Girth              |  |  |  |  |  |
|                                 | ·                |                       |                  |                       |                      |                      |  |  |  |  |  |

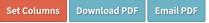

### PREVIEW Quotation Quote Number: 167 -Date: 2019-10-11

## Quote 167

| VIEW & EDIT<br>SEND +                    | Email PDF                                                          |                         |  |  |  |  |  |  |  |  |  |
|------------------------------------------|--------------------------------------------------------------------|-------------------------|--|--|--|--|--|--|--|--|--|
| COMMIT TO ORDER<br>QUOTING TOOLS +       | From                                                               | To (comma delimited)    |  |  |  |  |  |  |  |  |  |
| SHIP AND DEBITS                          | "Tanner Rogers" <tanner@cetecerp.com></tanner@cetecerp.com>        | jeff.smith@products.com |  |  |  |  |  |  |  |  |  |
| COMMISSION<br>DOCUMENTS (0)<br>NOTES (0) |                                                                    | (Contacts)              |  |  |  |  |  |  |  |  |  |
| PREPAY                                   | CC (comma delimited)                                               | BCC (comma delimited)   |  |  |  |  |  |  |  |  |  |
| CREATE PQUOTE                            | scott@cetecerp.com                                                 | sales@cetecerp.com      |  |  |  |  |  |  |  |  |  |
|                                          | (Contacts)                                                         | (Contacts) ♦            |  |  |  |  |  |  |  |  |  |
|                                          | Subject                                                            |                         |  |  |  |  |  |  |  |  |  |
|                                          | Cetec ERP - Quote #167                                             |                         |  |  |  |  |  |  |  |  |  |
|                                          | Body                                                               |                         |  |  |  |  |  |  |  |  |  |
|                                          | Please see the attachment. Let me know if you have any questions a | bout the quote!         |  |  |  |  |  |  |  |  |  |
|                                          | Have a great day,                                                  |                         |  |  |  |  |  |  |  |  |  |
|                                          |                                                                    |                         |  |  |  |  |  |  |  |  |  |
|                                          |                                                                    |                         |  |  |  |  |  |  |  |  |  |
|                                          |                                                                    |                         |  |  |  |  |  |  |  |  |  |
|                                          |                                                                    |                         |  |  |  |  |  |  |  |  |  |

G

# **Quoting - Advanced Tools** Workflow

- Assign the Quote to Different Users
- Define the Workflow Stages
  - Admin>Data Maintenance>Workflow
  - Admin>Maintenance>Workflow Maintenance
- Emails sent to the receiver
  - CC others on workflow change

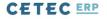

QUOTES V ORDERS V INVOICES V CUSTOMERS V LEADS V OPPORTUNITIES V FORECASTS V EXPENSES V REPORTS V

### **Quote/Order Worksheet 167**

Sales Editing: Tanner Rogers

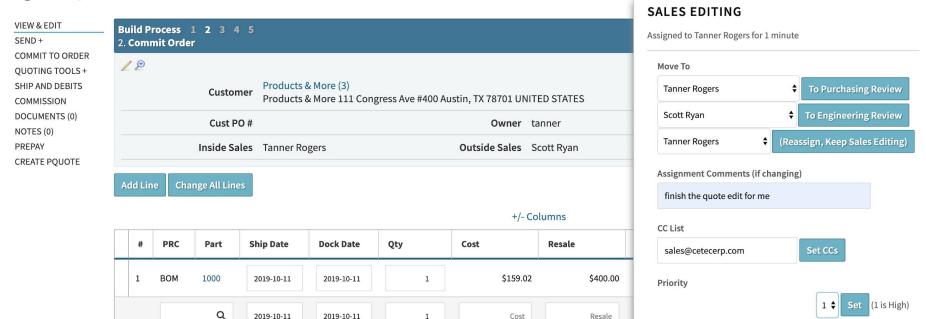

Freight Discount:

Ext. Cost:

Freight Resale Estimate:

#### Edit Workflow Assignment Options

#### **Close Workflow**

Initial Quote creation: setting the customer, adding lines, and

 $\equiv$ 

Help

Q

# **Quoting - Advanced Tools**

**Documents and Notes** 

- Attach Documents to the Quote
  - Transfers over to the Order
  - Auto Attach from PDF
- Add Notes for Internal Communication
  - Set Calendar Reminders
  - MAKE THEM STICKY!

### **Quote/Order Worksheet 167**

**VIEW & EDIT** SEND + COMMIT TO ORDER Add Note: QUOTING TOOLS + Help SHIP AND DEBITS Resending Quote if I don't hear back by next week COMMISSION G DOCUMENTS (1) NOTES (1) Note Type: PREPAY \$ Edit Note Types Reminder CREATE PQUOTE Sticky: Note Date: Fri Oct 11 2019 12:36 **Reminder Date:** 2019-10-17 00:00:00 **Reminder Title:** Reach out to Jeff Note: This will email an invitation (.ics) to tanner@cetecerp.com which can be imported into your calendar. OK

Sales Editing: Tanner Rogers

▼

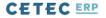

QUOTES V ORDERS V INVOICES V CUSTOMERS V LEADS V OPPORTUNITIES V FORECASTS V EXPENSES V REPORTS V

### **Quote/Order Worksheet 167**

Sales Editing: Tanner Rogers

Q

 $\equiv$ 

Help

VIEW & EDIT SEND + COMMIT TO ORDER QUOTING TOOLS + SHIP AND DEBITS COMMISSION DOCUMENTS (1) NOTES (2) PREPAY CREATE PQUOTE

### Added By Tanner Rogers on 2019-10-11 12:36:53

Resending Quote if I don't hear back by next week Type: Reminder Sticky! Toggle Sticky

### Added By Tanner Rogers on 2019-10-11 12:33:08

Sent Quote PDF to jeff.smith@products.com CC: scott@cetecerp.com Email Body: Please see the attachment. Let me know if you have any questions about the quote!

Have a great day,

Type: Email

https://3-2.cetecerpdevel.com/quote/167/make\_pquote\_from\_quote

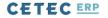

QUOTES V ORDERS V INVOICES V CUSTOMERS V LEADS V OPPORTUNITIES V FORECASTS V EXPENSES V REPORTS V

### **Quote/Order Worksheet 167**

Sales Editing: Tanner Rogers 🛛 🔻

Ξ

Q

| VIEW & EDIT<br>SEND +<br>COMMIT TO ORDER<br>QUOTING TOOLS +<br>SHIP AND DEBITS<br>COMMISSION<br>DOCUMENTS (1)<br>NOTES (2)<br>PREPAY<br>CREATE PQUOTE |                                            |                     | back by next week                            |         | θ                        |
|----------------------------------------------------------------------------------------------------|--------------------------------------------|---------------------|----------------------------------------------|---------|--------------------------|
|                                                                                                    | Build Process 1 2 3 4 5<br>2. Commit Order | Products & More (3) |                                              |         |                          |
|                                                                                                    | Customer<br>Cust PO #                      |                     | ngress Ave #400 Austin, TX 78701 UN<br>Owner |         | Contact Jeff Smith 🔊<br> |
|                                                                                                    |                                            | Tanner Rogers       | Outside Sales                                |         |                          |
|                                                                                                    | Add Line Change All Lines                  |                     | +/-                                          | Columns | Show Open Lines 🗘 Submit |

A Sales Overview - Quote to Order

Finalize Quote Details/Commit To Order

- Sub Assemblies?
- Build now or later?
- MRP Build?
- Scheduling?

# **Quoting - Questions?**

## **A CRM Overview**

Leads

- Manage Workflow
- Conversion Stats

## Opportunities

- View Potential Sales in Your Pipeline
- Manage Workflow

## Leads - An Overview

In Cetec, leads allow your sales department to track potential sales for new customers and internally communicate next steps for each lead within your sales funnel.

Using leads look something like this:

## Lead List

| Customer Name | Search customers Q                                                    | Date          | (from) - (to)                                         | Date Type    | Newest Note                                          | •  |
|---------------|-----------------------------------------------------------------------|---------------|-------------------------------------------------------|--------------|------------------------------------------------------|----|
| State         | \$                                                                    | Assigned To   | Mike Congdon                                          | Open/Closed  | Open                                                 | ÷  |
| Lead Program  | All<br>Blowout Sale<br>General Marketing Efforts<br>New Customer Sale | Lead Source   | All<br>3rd Party Software<br>Cold Calling<br>Referral | Lead State   | All<br>Qualification<br>Quoting<br>Business Acquired |    |
| Prob >=       |                                                                       | Outside Sales | All                                                   | Inside Sales | All                                                  | \$ |
|               |                                                                       |               |                                                       | Submit       | Create New                                           |    |

Note: You can add or view Customer Notes by clicking on the 'Newest Note' column. Lead table export will include email addresses for all contacts at each company.

#### Displaying 1 - 3 of 3 Export +/- Columns

|   | Lead<br>ID | Program                      | Source                | Lead State    | Assigned<br>To | Customer<br>Name      | Primary Contact<br>Firstname | Contact Email                    | Newest<br>Note | Lead<br>Probability<br>% | Net<br>Potential<br>Sale | Est<br>Conversion |
|---|------------|------------------------------|-----------------------|---------------|----------------|-----------------------|------------------------------|----------------------------------|----------------|--------------------------|--------------------------|-------------------|
|   | 5          | General Marketing<br>Efforts | Cold Calling          | First Contact | tanner         | Falcon<br>Electronics | Stephen                      | sbrady@falconelectronics.com     | 2019-10-<br>09 | 20                       | \$4,000.00               | 2019-12-01        |
|   | 2          | General Marketing<br>Efforts | 3rd Party<br>Software | Follow Up     | mike           | Fox<br>Manufacturing  | Bill                         | bill.taylor@foxmanufacturing.com | 2019-10-<br>08 | 60                       | \$3,000.00               | 2019-12-31        |
| 8 | 4          | New Customer Sale            | 3rd Party<br>Software | Qualification | ethan          | MiiR                  | Jeff                         | jeff@miir.com                    | 2019-10-<br>09 | 70                       | \$8,500.00               | 2019-11-22        |

### Lead Program: General Marketing Efforts

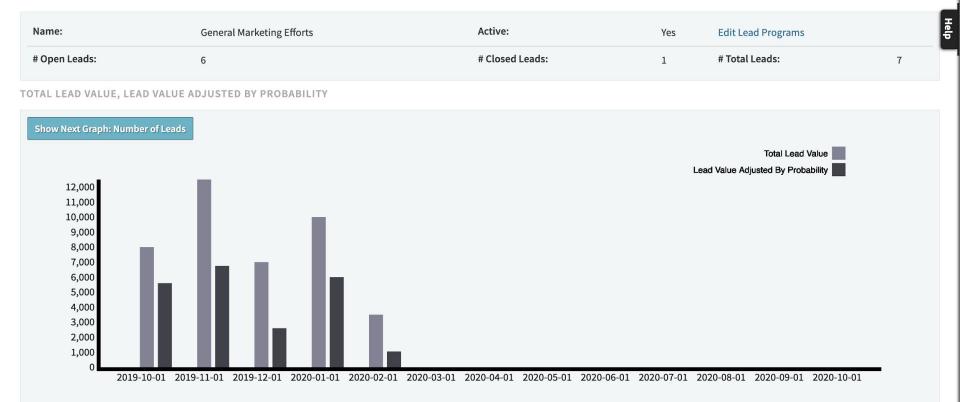

Q

#### LEADS BY STATUS

| Status            | # Leads   |
|-------------------|-----------|
| First Contact     | 2         |
| Follow Up         | 1         |
| Qualification     | 1         |
| Quoting           | 1         |
| Business Acquired | ា<br>ក្រុ |
| Close             | 0         |

#### LEAD FUNNEL FOR GENERAL MARKETING EFFORTS

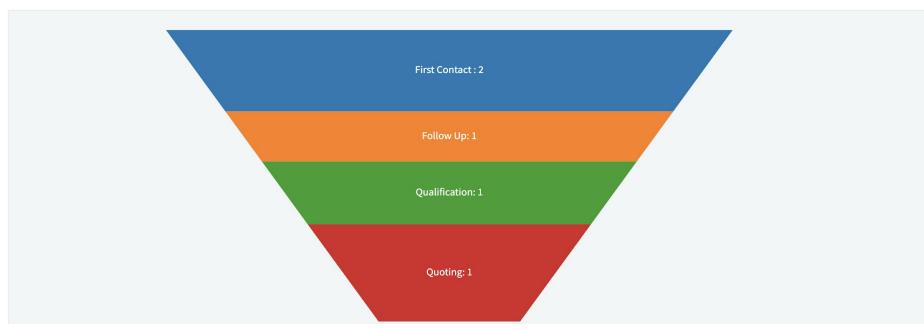

Q

### **KPIs**

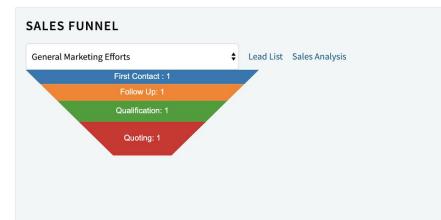

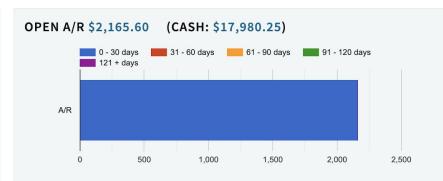

#### **INVOICE VALUES**

|                | Ext Resale 🕕 | Cost |             | GP Value     | GM %   |
|----------------|--------------|------|-------------|--------------|--------|
| Yesterday      | \$0.00       | )    | \$0.00      | \$0.00       | 0 %    |
| Today          | \$0.00       | )    | \$0.00      | \$0.00       | 0 %    |
| MTD            | \$2,030.00   | )    | \$4.00      | \$2,026.00   | 99 %   |
| Prior MTD      | \$0.00       | )    | \$0.00      | \$0.00       | 0 %    |
| Prior Year MTD | \$0.00       | )    | \$0.00      | \$0.00       | 0 %    |
| Prior Month    | \$15,918.00  | )    | \$86,744.20 | \$-70,826.20 | -444 % |
| YTD            | \$17,948.00  | )    | \$86,748.20 | \$-68,800.20 | -383 % |

#### **OPEN A/P - \$174,200.00**

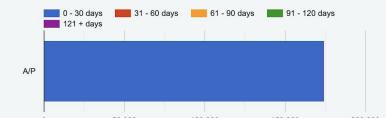

# **Leads - Setup** Data Maintenance Tables

- LeadSource
- LeadType
- WorkflowStage
- Workflow Maintenance

## Leads - Setup

## Admin>Maintenance>Data Maintenance

## \*LeadSource\*

Represents \*how\* you acquired the lead.

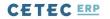

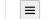

Q

USERS V CONFIG SETTINGS V MAINTENANCE V LOGS V DOCS V SITE MAP DASHBOARDS V

### **Data Maintenance For LeadSource**

#### Back To All

Warning: Removing/Changing data may have repercussions on other related data sets.

If you want to modify a row that has been added already, we strongly recommend that you rename the row rather than delete the row - deleting the row could orphan off any related data.

#### Displaying 1 - 5 of 5 Export +/- Columns

| Id | Name (i)           | Lead Cost   | Active    | Delete |
|----|--------------------|-------------|-----------|--------|
| 5  | 3rd Party Software | 100.0000000 | Active 💠  |        |
| 4  | Cold Calling       |             | Active 🔶  |        |
| 3  | Web-site           |             | Active 💠  |        |
| 2  | Trade Show         |             | Active 💠  |        |
| 1  | Referral           |             | Active \$ |        |

Displaying 1 - 5 of 5 Export +/- Columns

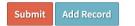

## Leads - Setup

## Admin>Maintenance>Data Maintenance

\*LeadType\*

Represents what category this lead falls under.

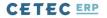

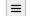

Q

USERS V CONFIG SETTINGS V MAINTENANCE V LOGS V DOCS V SITE MAP DASHBOARDS V

### Data Maintenance For LeadType

#### Back To All

Warning: Removing/Changing data may have repercussions on other related data sets.

If you want to modify a row that has been added already, we strongly recommend that you rename the row rather than delete the row - deleting the row could orphan off any related data.

#### Displaying 1 - 4 of 4 Export +/- Columns

| Id | Name (j                   | Active    | Delete |
|----|---------------------------|-----------|--------|
| 4  | General Marketing Efforts | Active 💠  |        |
| 3  | New Customer Sale         | Active 💠  |        |
| 2  | Blowout Sale              | Active \$ |        |
| 1  | New Product Line Sale     | Active 💠  |        |

Displaying 1 - 4 of 4 Export +/- Columns

Submit Add Record

## Leads - Setup

Admin>Maintenance>Data Maintenance

\*WorkflowStage\*

Represents the stage of the lead within your Sales Funnel

- Note the 'Method to Run' column

- convert\_to\_customer

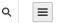

## Data Maintenance For WorkflowStage

#### Back To All

Warning: Removing/Changing data may have repercussions on other related data sets.

If you want to modify a row that has been added already, we strongly recommend that you rename the row rather than delete the row - deleting the row could orphan off any related data.

## Help

#### Displaying 1 - 16 of 16 Export +/- Columns

| Id | Name              | Description             | Object Type | Order Num | Initial<br>State | Close<br>State | Method To Run       |
|----|-------------------|-------------------------|-------------|-----------|------------------|----------------|---------------------|
| 16 | Close             | Closed                  | Lead        | 6         |                  |                |                     |
| 15 | Business Acquired | Got the Sale!           | Lead        | 5         |                  |                | convert_to_customer |
| 14 | Quoting           | Quote In Process        | Lead        | 4         |                  |                |                     |
| 13 | Qualification     | Qualifying the Customer | Lead        | 3         |                  |                |                     |
| 12 | Follow Up         | Follow Up Call/ Email   | Lead        | 2         |                  |                |                     |
| 11 | First Contact     | Initial Contact of Lead | Lead        | 1         |                  |                |                     |
| 10 | Closed            | Close CAR               | CAR         | 4         |                  |                |                     |
| 9  | Validation        | Validate CAR Data       | CAR         | 3         |                  |                |                     |

# Leads - Setup Admin>Maintenance>Workflow Maintenance

\*Lead\*

## Represents each user's role within each Workflow Stage

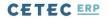

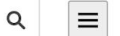

USERS V CONFIG SETTINGS V MAINTENANCE V LOGS V DOCS V SITE MAP DASHBOARDS V

## **Workflow List**

| Workflow    |      |                |
|-------------|------|----------------|
| Lead        | Edit | Avg Queue Time |
| Opportunity | Edit | Avg Queue Time |
| Ordline     | Edit | Avg Queue Time |
| Project     | Edit | Avg Queue Time |
| Quote       | Edit | Avg Queue Time |
| ECO         | Edit | Avg Queue Time |
| PQuote      | Edit | Avg Queue Time |
| CAR         | Edit | Avg Queue Time |
| Document    | Edit | Avg Queue Time |
| NCR         | Edit | Avg Queue Time |
| Voucher     | Edit | Avg Queue Time |

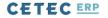

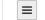

Q

USERS V CONFIG SETTINGS V MAINTENANCE V LOGS V DOCS V SITE MAP DASHBOARDS V

### **Edit Workflow States And Possible Assignments Lead**

#### Back To All

#### STATE: BUSINESS ACQUIRED

| Users 🕕                                                                                                    | Roles 🛈                                                                                          |                                                                                        |
|----------------------------------------------------------------------------------------------------|--------------------------------------------------------------------------------------------------|----------------------------------------------------------------------------------------|
| accounting<br>Brent Barton<br>Chris Stearns<br>Dylan Reuter<br>Ethan Wiggins<br>Jordan Jolly<br>Justin Tefteller | Accounting<br>Accounting Admin<br>Admin<br>AllInvoices<br>AllQuotes<br>AllQuotes<br>Can Edit BOM | Include User Who Initiated / Created Lead Workflow? Enable Priority/Nag Alerts? Submit |

#### STATE: CLOSE

| Users 🕕                                                                                                    | Roles 🛈                                                                                           |                                                                                        |
|----------------------------------------------------------------------------------------------------|---------------------------------------------------------------------------------------------------|----------------------------------------------------------------------------------------|
| accounting<br>Brent Barton<br>Chris Stearns<br>Dylan Reuter<br>Ethan Wiggins<br>Jordan Jolly<br>Justin Tefteller | Accounting<br>Accounting Admin<br>Admin<br>AllInvoices<br>AllPQuotes<br>AllQuotes<br>Can Edit BOM | Include User Who Initiated / Created Lead Workflow? Enable Priority/Nag Alerts? Submit |

#### STATE: FIRST CONTACT

Leads - Creation Finally! Let's, create a lead

Sales>Leads>Lead List>\*Create\*

Similar to a customer, give them a name, and assign them a 'Program'

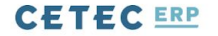

Help

Q

QUOTES V ORDERS V INVOICES V CUSTOMERS V LEADS V OPPORTUNITIES V FORECASTS V REPORTS V

## Lead List

| Create Lead Named    |                                                                       |                   |                                                       |              |                                                    |
|----------------------|-----------------------------------------------------------------------|-------------------|-------------------------------------------------------|--------------|----------------------------------------------------|
| Bishop Manufacturing | General Marke                                                         | eting Efforts 🗘 C | reate Cancel                                          |              |                                                    |
| Customer Name        | Search customers                                                      | Q Date            | (from) - (to)                                         | Date Type    | Newest Note                                        |
| State                |                                                                       | Assigned To       | All                                                   | Open/Closed  | Open 🖨                                             |
| Lead Program         | All<br>Blowout Sale<br>General Marketing Efforts<br>New Customer Sale | Lead Source       | All<br>3rd Party Software<br>Cold Calling<br>Referral | Lead State   | All<br>Business Acquired<br>First Contact<br>Close |
| Prob >=              |                                                                       | Outside Sales     | All                                                   | Inside Sales | All                                                |
|                      |                                                                       |                   |                                                       | Submit       | Create New                                         |

Note: You can add or view Customer Notes by clicking on the 'Newest Note' column. Lead table export will include email addresses for all contacts at each company.

**CLICK 'SUBMIT' TO VIEW RESULTS** 

Leads - Creation Give the lead some info

- Lead Source
- Potential Sale (\$\$\$)
- Estimated Conversion Date
- Notes

# Lead 6 For Customer Link Engineering

| VIEW<br>EDIT<br>CREATE QUOTE                                                 |                    | Lead Program                 |                                                                | New Product Lead Source        |               |      |  |  |  |  |
|------------------------------------------------------------------------------|--------------------|------------------------------|----------------------------------------------------------------|--------------------------------|---------------|------|--|--|--|--|
| QUOTES                                                                       |                    |                              | Line Sale                                                      |                                | (source)      |      |  |  |  |  |
| ORDERS<br>INVOICES                                                           |                    | Lead State                   | First Contact                                                  | Cust #                         | 11            |      |  |  |  |  |
| CASES                                                                        |                    | Newest Note                  | 2019-10-09                                                     | Assigned To                    | tanner        | Help |  |  |  |  |
| CONSOLIDATED<br>LOST BUSINESS<br>VENDOR REPS                                 | Net Potential Sale |                              | \$8,000.00                                                     | Est Conv Date                  | 2019-10-17T(  |      |  |  |  |  |
| A/R STATEMENT<br>TAKE PAYMENT                                                |                    | Probability                  | 70%                                                            |                                |               |      |  |  |  |  |
| CREDIT MEMOS (0) +                                                           |                    | Inside Sales                 | Tanner Rogers                                                  | Outside Sales                  | Tanner Rogers |      |  |  |  |  |
| RMAS (0)<br>NOTIFICATIONS<br>PRODUCTION SETUP                                |                    | Internal ID                  | N/A                                                            |                                |               |      |  |  |  |  |
| CARRIER ACCOUNTS<br>CUSTOM DOCUMENTS<br>DOCUMENTS (0)<br>NOTES (1)<br>LEAD 6 |                    | Created On                   | 2019-10-09                                                     | Activate                       | Update        |      |  |  |  |  |
|                                                                              | CUSTOMER NOTES     |                              |                                                                |                                |               |      |  |  |  |  |
|                                                                              | Note               |                              |                                                                |                                |               |      |  |  |  |  |
|                                                                              | A                  | dded By Tan                  | ner Rogers on 2019-10-09 13:46:!                               | 52                             |               |      |  |  |  |  |
|                                                                              |                    | ent a quote,<br>oggle Sticky | hoping for a call back next we                                 | ek                             |               |      |  |  |  |  |
|                                                                              | Note: Sticky no    | tes will appear above n      | ewer notes. Additionally, Customer notes set as sticky will sh | iow on Quotes/Orders/Invoices. |               |      |  |  |  |  |

Leads - Into the Sales Funnel! Track ownership of the lead

- Workflow Assignment
- Hierarchy of Lead Stage

## CHANGE LEAD STATE

| Target State         | Assignment    |              |    |                      |
|----------------------|---------------|--------------|----|----------------------|
| To First Contact     | and assign to | Brent Barton | ¢  | Set                  |
| To Follow Up         | and assign to | Brent Barton | \$ | Set                  |
| To Qualification     | and assign to | Brent Barton | ÷  | Set                  |
| To Quoting           | and assign to | Brent Barton | \$ | Set                  |
| To Business Acquired | and assign to | Brent Barton | \$ | Set                  |
| To Close             | and assign to | Brent Barton | \$ | Set                  |
|                      |               |              |    | Activate As Customer |

## LEAD STATE HISTORY

## Displaying 1 - 3 of 3 +/- Columns

| First Contact Tanner Rogers Tanner Rogers 10/09/19 1:46  |                                         |
|----------------------------------------------------------|-----------------------------------------|
| Fist Contact Tailler Rogers Tailler Rogers To/09/13 1.40 | PM 10/09/19 2:31 PM 44 minutes          |
| Quoting Ryan Williams Tanner Rogers 10/09/19 2:32        | PM 10/09/19 6:26 PM 3 hours, 54 minutes |
| Follow Up Dylan Reuter Tanner Rogers 10/09/19 6:26       | PM N/A <1 minute                        |

Displaying 1 - 3 of 3 +/- Columns

# Leads - Into the Sales Funnel! See the data come to life

- Reports
- Lead Value Bar Graphs
- Visual Sales Funnel
- Home Page KPI

# Lead List

| Customer Name | Search customers Q                                                    | Date          | (from) - (to)                                         | Date Type    | Newest Note                                          | •  |
|---------------|-----------------------------------------------------------------------|---------------|-------------------------------------------------------|--------------|------------------------------------------------------|----|
| State         | \$                                                                    | Assigned To   | Mike Congdon                                          | Open/Closed  | Open                                                 | ÷  |
| Lead Program  | All<br>Blowout Sale<br>General Marketing Efforts<br>New Customer Sale | Lead Source   | All<br>3rd Party Software<br>Cold Calling<br>Referral | Lead State   | All<br>Qualification<br>Quoting<br>Business Acquired |    |
| Prob >=       |                                                                       | Outside Sales | All                                                   | Inside Sales | All                                                  | \$ |
|               |                                                                       |               |                                                       | Submit       | Create New                                           |    |

Note: You can add or view Customer Notes by clicking on the 'Newest Note' column. Lead table export will include email addresses for all contacts at each company.

### Displaying 1 - 3 of 3 Export +/- Columns

|   | Lead<br>ID | Program                      | Source                | Lead State    | Assigned<br>To | Customer<br>Name      | Primary Contact<br>Firstname | Contact Email                    | Newest<br>Note | Lead<br>Probability<br>% | Net<br>Potential<br>Sale | Est<br>Conversion |
|---|------------|------------------------------|-----------------------|---------------|----------------|-----------------------|------------------------------|----------------------------------|----------------|--------------------------|--------------------------|-------------------|
|   | 5          | General Marketing<br>Efforts | Cold Calling          | First Contact | tanner         | Falcon<br>Electronics | Stephen                      | sbrady@falconelectronics.com     | 2019-10-<br>09 | 20                       | \$4,000.00               | 2019-12-01        |
|   | 2          | General Marketing<br>Efforts | 3rd Party<br>Software | Follow Up     | mike           | Fox<br>Manufacturing  | Bill                         | bill.taylor@foxmanufacturing.com | 2019-10-<br>08 | 60                       | \$3,000.00               | 2019-12-31        |
| 8 | 4          | New Customer Sale            | 3rd Party<br>Software | Qualification | ethan          | MiiR                  | Jeff                         | jeff@miir.com                    | 2019-10-<br>09 | 70                       | \$8,500.00               | 2019-11-22        |

## Lead Program: General Marketing Efforts

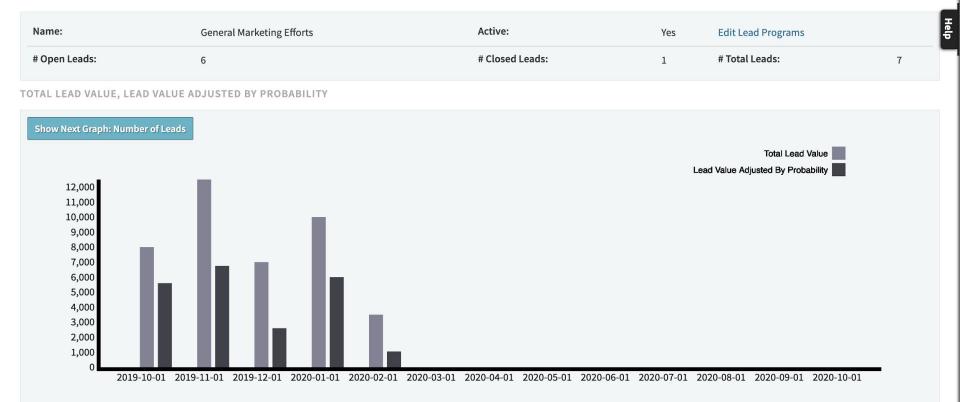

Q

#### LEADS BY STATUS

| Status            | # Leads   |
|-------------------|-----------|
| First Contact     | 2         |
| Follow Up         | 1         |
| Qualification     | 1         |
| Quoting           | 1         |
| Business Acquired | ា<br>ក្រុ |
| Close             | 0         |

#### LEAD FUNNEL FOR GENERAL MARKETING EFFORTS

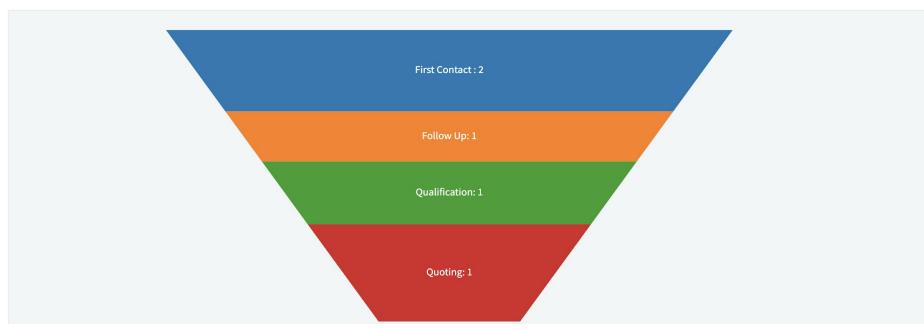

Q

## **KPIs**

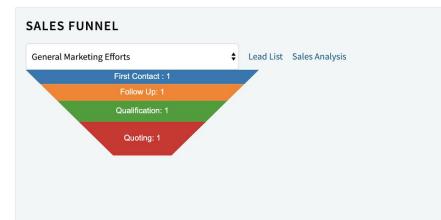

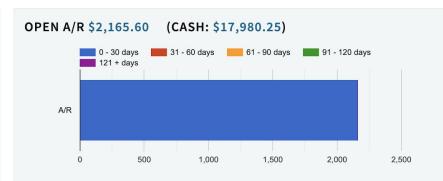

### **INVOICE VALUES**

|                | Ext Resale 🕕 | Cost |             | GP Value     | GM %   |
|----------------|--------------|------|-------------|--------------|--------|
| Yesterday      | \$0.00       | )    | \$0.00      | \$0.00       | 0 %    |
| Today          | \$0.00       | )    | \$0.00      | \$0.00       | 0 %    |
| MTD            | \$2,030.00   | )    | \$4.00      | \$2,026.00   | 99 %   |
| Prior MTD      | \$0.00       | )    | \$0.00      | \$0.00       | 0 %    |
| Prior Year MTD | \$0.00       | )    | \$0.00      | \$0.00       | 0 %    |
| Prior Month    | \$15,918.00  | )    | \$86,744.20 | \$-70,826.20 | -444 % |
| YTD            | \$17,948.00  | )    | \$86,748.20 | \$-68,800.20 | -383 % |

### **OPEN A/P - \$174,200.00**

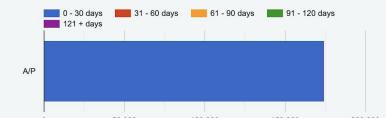

Leads - Conversion! Recall our 'Method to Run' setup

- Establish lead in the 'Acquired' Stage
- Activate the Lead into a Customer
- Carry on with Customer data
- Generate a Quote!

## CHANGE LEAD STATE

| Target State         | Assignment    |              |    |                      |
|----------------------|---------------|--------------|----|----------------------|
| To First Contact     | and assign to | Brent Barton | ¢  | Set                  |
| To Follow Up         | and assign to | Brent Barton | \$ | Set                  |
| To Qualification     | and assign to | Brent Barton | ÷  | Set                  |
| To Quoting           | and assign to | Brent Barton | \$ | Set                  |
| To Business Acquired | and assign to | Brent Barton | \$ | Set                  |
| To Close             | and assign to | Brent Barton | \$ | Set                  |
|                      |               |              |    | Activate As Customer |

## LEAD STATE HISTORY

## Displaying 1 - 3 of 3 +/- Columns

| First Contact Tanner Rogers Tanner Rogers 10/09/19 1:46  |                                         |
|----------------------------------------------------------|-----------------------------------------|
| Fist Contact Tailler Rogers Tailler Rogers To/09/13 1.40 | PM 10/09/19 2:31 PM 44 minutes          |
| Quoting Ryan Williams Tanner Rogers 10/09/19 2:32        | PM 10/09/19 6:26 PM 3 hours, 54 minutes |
| Follow Up Dylan Reuter Tanner Rogers 10/09/19 6:26       | PM N/A <1 minute                        |

Displaying 1 - 3 of 3 +/- Columns

# Leads - Conversion Stats

**Review Valuable Lead Conversion Data** 

- Lead/Customer Percentage
  - Conversion Rate
- View per Month
- Vlew Cost per Lead

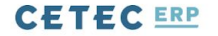

 $\equiv$ 

Q

QUOTES V ORDERS V INVOICES V CUSTOMERS V LEADS V OPPORTUNITIES V FORECASTS V REPORTS V

## Sales Analysis By Month

| # Months: 1 Submit |            | нер    |
|--------------------|------------|--------|
| Date               | 2019-10-01 | Avg    |
| # Leads            | 8          | 8.0    |
| # Custs            | 3          | 3.0    |
| % Conv             | 37.5 %     | 37.5 % |
| Total Spend        |            | \$0.00 |
| Cost Per Lead      | \$0.00     | \$0.00 |
| Cost Per Customer  | \$0.00     | \$0.00 |

Expense Categories Can Be Included by setting the Config value Sales Analysis Expense Categories.

# Leads - Questions?

# **Opportunities - An Overview**

Opportunities in Cetec are a way to gage potential sales of existing customers.

It's separate from a Quote, but they can work in tandem.

Let's take a quick peak.

# **Opportunities - Setup** Data Maintenance Tables

- Opportunity Type
- Workflow Stage
- Workflow Maintenance

**Opportunities - Opportunity Type** Admin>Maintenance>Data Maintenance

\*Opportunity Type\*

Represents the Category of the Opportunity

- Likely a specific upcoming sale

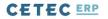

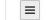

Q

## Data Maintenance For OpportunityType

#### Back To All

Warning: Removing/Changing data may have repercussions on other related data sets.

If you want to modify a row that has been added already, we strongly recommend that you rename the row rather than delete the row - deleting the row could orphan off any related data.

#### Displaying 1 - 2 of 2 Export +/- Columns

| Id | Name      |  | Workflow Type   |  | Active   | Delete |
|----|-----------|--|-----------------|--|----------|--------|
| 2  | BOGO      |  | Buy one Get one |  | Active 🔶 |        |
| 1  | Fall Sale |  | Fall Sale!      |  | Active 💠 |        |

| Displaying 1 - 2 of 2 | Export | +/- Columns |
|-----------------------|--------|-------------|
|-----------------------|--------|-------------|

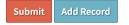

**Opportunities - Workflow Stage** Admin>Maintenance>Data Maintenance

\*WorkflowStage\*

Represents the stage of the opportunity within your Sales Funnel

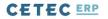

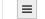

Q

## Data Maintenance For WorkflowStage

#### Back To All

Warning: Removing/Changing data may have repercussions on other related data sets.

If you want to modify a row that has been added already, we strongly recommend that you rename the row rather than delete the row - deleting the row could orphan off any related data.

| j, | Т |
|----|---|
|    | Ð |
| E  | 5 |

#### Displaying 1 - 19 of 19 Export +/- Columns

| Id | Name              | Description                   | Object Type | Order Num | Initial<br>State | Close<br>State | Method To Run       |
|----|-------------------|-------------------------------|-------------|-----------|------------------|----------------|---------------------|
| 19 | Create Quote      | Quoting                       | Opportunity | 3         |                  |                |                     |
| 18 | Working           | Build the Opportunity Details | Opportunity | 2         |                  |                |                     |
| 17 | Qualifying        | Qualifying                    | Opportunity | 1         |                  |                |                     |
| 16 | Close             | Closed                        | Lead        | 6         |                  |                |                     |
| 15 | Business Acquired | Got the Sale!                 | Lead        | 5         |                  |                | convert_to_customer |
| 14 | Quoting           | Quote In Process              | Lead        | 4         |                  |                |                     |
| 13 | Qualification     | Qualifying the Customer       | Lead        | 3         |                  |                |                     |
| 12 | Follow Up         | Follow Up Call/ Email         | Lead        | 2         |                  |                |                     |

**Opportunities - Workflow Maintenance** Admin>Maintenance>Workflow Maintenance

\*Opportunity\*

Represents each user's role within each Workflow Stage

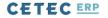

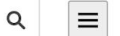

USERS ▼ CONFIG SETTINGS ▼ MAINTENANCE ▼ LOGS ▼ DOCS ▼ SITE MAP DASHBOARDS ▼

## **Workflow List**

| Workflow    |      | de de la la la la la la la la la la la la la |
|-------------|------|----------------------------------------------|
| Lead        | Edit | Avg Queue Time                               |
| Opportunity | Edit | Avg Queue Time                               |
| Ordline     | Edit | Avg Queue Time                               |
| Project     | Edit | Avg Queue Time                               |
| Quote       | Edit | Avg Queue Time                               |
| ECO         | Edit | Avg Queue Time                               |
| PQuote      | Edit | Avg Queue Time                               |
| CAR         | Edit | Avg Queue Time                               |
| Document    | Edit | Avg Queue Time                               |
| NCR         | Edit | Avg Queue Time                               |
| Voucher     | Edit | Avg Queue Time                               |

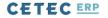

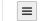

Q

USERS V CONFIG SETTINGS V MAINTENANCE V LOGS V DOCS V SITE MAP DASHBOARDS V

# **Edit Workflow States And Possible Assignments Opportunity**

Back To All

### STATE: CREATE QUOTE

| Users 🛈                                                                                                    | Roles 🛈                                                                                          |                                                                                               |
|----------------------------------------------------------------------------------------------------|--------------------------------------------------------------------------------------------------|-----------------------------------------------------------------------------------------------|
| accounting<br>Brent Barton<br>Chris Stearns<br>Dylan Reuter<br>Ethan Wiggins<br>Jordan Jolly<br>Justin Tefteller | Accounting<br>Accounting Admin<br>Admin<br>Allinvoices<br>AllQuotes<br>AllQuotes<br>Can Edit BOM | Include User Who Initiated / Created Opportunity Workflow? Enable Priority/Nag Alerts? Submit |

### STATE: QUALIFYING

| Users 🕕                                                                                                    | Roles 🕕                                                                                           |                                                                                               |
|----------------------------------------------------------------------------------------------------|---------------------------------------------------------------------------------------------------|-----------------------------------------------------------------------------------------------|
| accounting<br>Brent Barton<br>Chris Stearns<br>Dylan Reuter<br>Ethan Wiggins<br>Jordan Jolly<br>Justin Tefteller | Accounting<br>Accounting Admin<br>Admin<br>AllInvoices<br>AllPQuotes<br>AllQuotes<br>Can Edit BOM | Include User Who Initiated / Created Opportunity Workflow? Enable Priority/Nag Alerts? Submit |

### STATE: WORKING

# **Opportunities - Creation**

Let's Create an Opportunity!

Navigate to a Customer Record and scroll to the very bottom.

Select your Opportunity Type and click \*Create\*

#### Add Address

| Name | Street                | City   | State/Province | Zip/Postal | Country       | Attn Line | Туре    | Tax Group |                 |
|------|-----------------------|--------|----------------|------------|---------------|-----------|---------|-----------|-----------------|
| MiiR | 111 Congress Ave #400 | Austin | тх             | 78701      | United States |           | Bill To |           | Map Edit Delete |
| MiiR | 111 Congress Ave #400 | Austin | ТХ             | 78701      | United States |           | Ship To |           | Map Edit Delete |

## COMMISSIONS / VENDOR REPS

| Vendor   | Vendor Contact | Breakdown | Comments |        |
|----------|----------------|-----------|----------|--------|
| (vendor) |                |           |          | Update |
|          |                |           |          |        |

## LEADS

| (choose program for new lead) | Create Add or Edit Lead Program Types |                   |
|-------------------------------|---------------------------------------|-------------------|
| Lead ID                       | Program                               | Lead State        |
| 7                             | General Marketing Efforts             | Business Acquired |

| (choose program for new opportunity)<br>BOGO |                                              |
|----------------------------------------------|----------------------------------------------|
| ✓ Fall Sale                                  | Create Add or Edit Opportunity Program Types |
|                                              |                                              |

# **Opportunities - Creation**

Let's fill in some data

- Probability
- Net Potential Sale
- Part Numbers
  - Qty
  - Resale
  - Date

# **Opportunity 3 For Customer MiiR**

| VIEW                                                  | Back To All Opportuni | ties      |                  |            |     |                    |                 |                         |                 |      |
|-------------------------------------------------------|-----------------------|-----------|------------------|------------|-----|--------------------|-----------------|-------------------------|-----------------|------|
| EDIT                                                  | Opportu               | nity Type | Fall Sala        |            |     |                    |                 | Opportunity State       | Working         |      |
| CREATE QUOTE                                          | opportu               | inty type | rall Sale        |            |     |                    |                 | opportunity state       | working         |      |
| QUOTES                                                |                       | Cust #    | 12               |            |     | Newest Note        | 9               | Assigned To             | justin          |      |
| ORDERS<br>INVOICES<br>CASES                           | Pr                    | obability | 70%              |            | l   | Net Potential Sale | e \$50,000.00   | Net, W/ Prob Adjustment | \$35,000.00     | Ŧ    |
| CONSOLIDATED<br>LOST BUSINESS                         | Ins                   | ide Sales | Tanner Rogers    |            |     | Outside Sale       | s Tanner Rogers | Internal ID             | Service Centers | +elp |
| VENDOR REPS<br>A/R STATEMENT<br>TAKE PAYMENT          |                       | Name      | 5 Month Contract |            |     | Tag                | s set           |                         | Update          |      |
| RMAS (0)                                              | PIPELINE              |           |                  |            |     |                    |                 |                         |                 |      |
| NOTIFICATIONS<br>PRODUCTION SETUP                     | Target Date           |           | Prcpart          |            | Qty |                    | Resale          | Ext Resale              | Drop?           |      |
| CARRIER ACCOUNTS<br>CUSTOM DOCUMENTS<br>DOCUMENTS (0) | 2019-11-11            |           | BOM1000          |            | 10  |                    | \$1,000.00      | \$10,000.00             |                 |      |
| NOTES (2)<br>LEAD 7                                   | 2019-12-11            |           | BOM1000          |            | 10  |                    | \$1,000.00      | \$10,000.00             |                 |      |
| OPPORTUNITY 3                                         | 2020-01-11            |           | BOM1000          |            | 10  |                    | \$1,000.00      | \$10,000.00             |                 |      |
|                                                       | 2020-02-11            |           | BOM1000          |            | 10  |                    | \$1,000.00      | \$10,000.00             |                 |      |
|                                                       | 2020-03-11            |           | BOM1000          |            | 10  |                    | \$1,000.00      | \$10,000.00             |                 |      |
|                                                       | Add # New Pipelir     | e Entries | 5 <b>For</b>     | Part BOM10 | 000 | Update             |                 |                         |                 |      |

# **Opportunities - Creation**

Manage the workflow on the opportunity

- Assign the Opportunity
- Enter Notes
- View Workflow History

### Note

## Added By Justin Tefteller on 2019-10-11 11:04:43

Building Quote should be done early next week. Type: Reminder Toggle Sticky

## Added By Tanner Rogers on 2019-10-11 11:02:07

Emailing Jeff at MiiR. Informing him about the Fall Sale Toggle Sticky

Note: Sticky notes will appear above newer notes. Additionally, Customer notes set as sticky will show on Quotes/Orders/Invoices. CHANGE OPPORTUNITY STATE

| To Qualifying | and assign to brent     | \$ |
|---------------|-------------------------|----|
| To Working    | and assign to brent     | ¢  |
| To Create Qu  | ote and assign to brent | \$ |

#### **OPPORTUNITY STATE HISTORY**

Displaying 1 - 3 of 3 +/- Columns

| Stage      | Assigned To   | Changed By    | Began At          | Ended At          | Time in Stage |  |
|------------|---------------|---------------|-------------------|-------------------|---------------|--|
| Qualifying | Tanner Rogers | Tanner Rogers | 10/11/19 10:58 AM | 10/11/19 11:02 AM | 3 minutes     |  |
| Working    | Ryan Williams | Tanner Rogers | 10/11/19 11:02 AM | 10/11/19 11:02 AM | < 1 minute    |  |

# **Opportunities - See the Data!**

Display sales opportunity data

- Potential Sales by Opportunity Program
- Dollars/Probability
- Potential Sales in a Pipeline

## **Opportunity Program: Fall Sale**

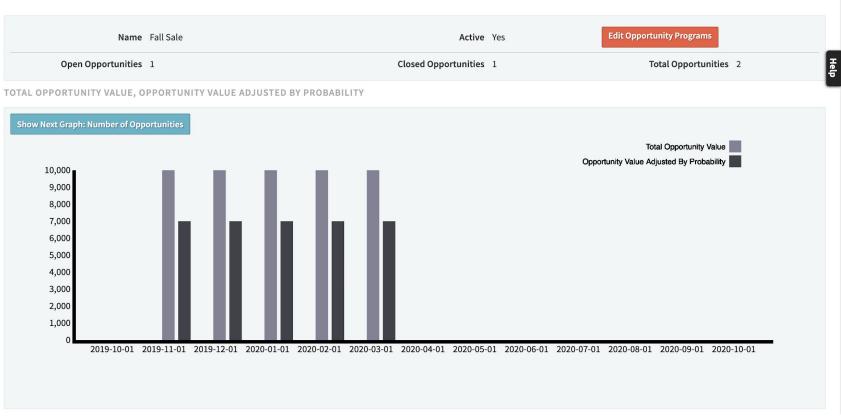

|                              |                                 | SALES P/                | ARTS PURCHASING   | WAREHOUSE | ACCOUNTING | PRODUCTION | ADMIN | ۹ |   |      |
|------------------------------|---------------------------------|-------------------------|-------------------|-----------|------------|------------|-------|---|---|------|
| QUOTES V ORDERS V INVOICES V | CUSTOMERS V LEADS V OPPORTUNITI | ES V FORECASTS V EXPE   | NSES V REPORTS V  |           |            |            |       |   |   |      |
| Opportunity Pipeline         |                                 |                         |                   |           |            |            |       |   |   |      |
| Conv. Date                   | (from) - (to)                   | Prcpart S               | earch parts       |           |            | Status Op  | en    |   | ¢ | Help |
| Customer                     | Search customers                |                         |                   |           | S          | iubmit     |       |   |   |      |
|                              |                                 | Displaying 1 - 5 of 5 E | xport +/- Columns |           |            |            |       |   |   | 1    |

| ID | Program   | Status | Opportunity State | Assigned To | Customer Name | Customer No. | Prcpart | Probability % | Net Potential Sale | Net Sale, W/ Prob Adj | Est Conversion |
|----|-----------|--------|-------------------|-------------|---------------|--------------|---------|---------------|--------------------|-----------------------|----------------|
| 3  | Fall Sale | Open   | Working           | justin      | MiiR          | 12           | BOM1000 | 70            | \$1,000.00         | \$7,000.00            | 2019-11-11     |
| 3  | Fall Sale | Open   | Working           | justin      | MiiR          | 12           | BOM1000 | 70            | \$1,000.00         | \$7,000.00            | 2019-12-11     |
| 3  | Fall Sale | Open   | Working           | justin      | MiiR          | 12           | BOM1000 | 70            | \$1,000.00         | \$7,000.00            | 2020-01-11     |
| 3  | Fall Sale | Open   | Working           | justin      | MiiR          | 12           | BOM1000 | 70            | \$1,000.00         | \$7,000.00            | 2020-02-11     |
| 3  | Fall Sale | Open   | Working           | justin      | MiiR          | 12           | BOM1000 | 70            | \$1,000.00         | \$7,000.00            | 2020-03-11     |
|    |           |        |                   |             |               |              |         |               | \$5,000.00         | \$35,000.00           |                |

Displaying 1 - 5 of 5 Export +/- Columns

# **Opportunities - Questions?**

# **CRM - Questions?**